### **365 ATTENDANCE QUESTIONS PDF & DIGITAL FORMATS**

#### **ATTENDANCE QUESTIONS** 1. Do you prefer Smarties or M&Ms? 2. Would you rather walk home in the rain or the snow? 3. Does your ideal vacation have tropical or arctic weather? 4. Would you rather eat Twizzlers or Nibs? 5. Would you rather eat Oreos or chocolate chip cookies? 6. Do you prefer real maple syrup or table/imitation syrup? 7. What is your favourite chocolate bar? 8. Do you prefer pancakes or eggs? 9. Do you prefer waffles or toast? 10. Do you prefer Halloween or Valentine's Day? 11. What is the best present you ever received? 12. What would you do if you won the lottery? 13. How would you spend a million dollars? 14. Is a hot dog a sandwich? Yes or no. 15. Is a hamburger a sandwich? Yes or no. 16. Which one would you like as a pet, a cat or a dog? 2 Peas 17. Which one would you like as a pet, a bird or a lizard? 18. Who would you pick if you could only have one artist on your Spotify playlist? 2 Peas and a Dog Middle School Teaching Resources

# **RESOURCE INCLUDES**

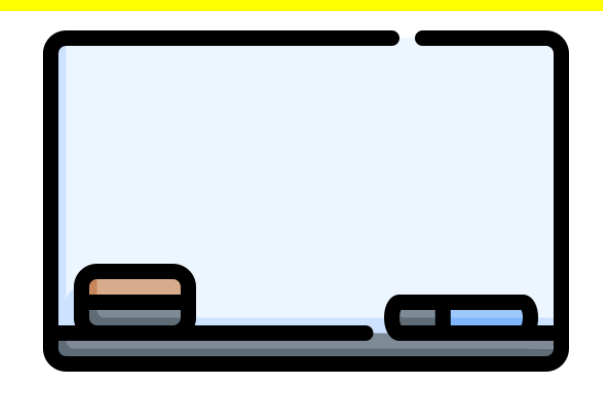

1. Detailed Instructions 2. 365 Attendance Questions 3. Editable Google Docs Format 4. PDF Format 5. Participation Tracker

# FREE UP YOUR MORNINGS

### **ATTENDANCE QUESTIONS**

- 1. Do you prefer Smarties or M&Ms?
- 2. Would you rather walk home in the rain or the snow?
- Does your ideal vacation have tropical or arctic weather?
- Would you rather eat Twizzlers or Nibs? 4.
- Would you rather eat Oreos or chocolate chip cookies? 5.
- Do you prefer real maple syrup or table/imitation syrup?
- What is your favourite chocolate bar? 7.
- Do you prefer pancakes or eggs? 8.
- 9. Do you prefer waffles or toast?
- 10. Do you prefer Halloween or Valentine's Day?
- 11. What is the best present you ever received?
- 12. What would you do if you won the lottery?
- 13. How would you spend a million dollars?
- 14. Is a hot dog a sandwich? Yes or no.
- 15. Is a hamburger a sandwich? Yes or no.
- 16. Which one would you like as a pet, a cat or a dog?
- 17. Which one would you like as a pet, a bird or a lizard?
- 18. Who would you pick if you could only have one artist on your Spotify playlist?
- 19. What is your birth order? Are you the youngest, middle, oldest, or only child?
- 20. If you could only wear one colour for a year, what colour would you pick?

### **ATTENDANCE QUESTIONS**

- 351. If you could live inside a book, which book would you choose?
- 352. Have you ever played mini golf or frisbee golf? Yes or no.
- 353. Would you rather have 10 minutes extra for lunch or leave school 10 minutes early each day?
- 354. Would you rather have breakfast for dinner or dessert for breakfast?
- 355. Have you ever had ice cream for breakfast? Yes or no.
- 356. Have you ever wished your pet could talk to you? Yes or no.
- 357. If you could paint your room any colour, what colour would you paint it?
- 358. What was the last movie you watched?
- 359. Have you ever had a movie marathon? Yes or no.
- 360. Which would you rather do: complete a puzzle or play a board game?
- 361. Would you rather sleep all day and have school at night or sleep all night and have school during the day?
- 362. Which superhero would you like to hang out with for the day?
- 363. Would you rather live in the city or live on a farm?
- 364. Have you ever read the book before you saw the r book? Yes or no.
- 365. If you could spend the day with anyone, who woul

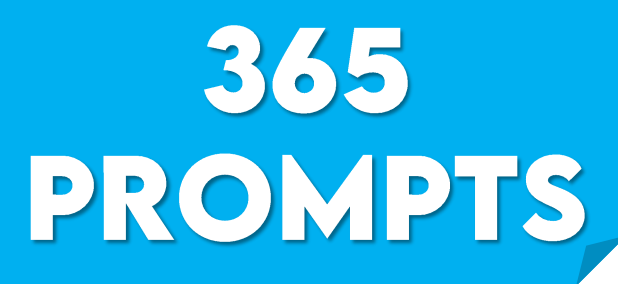

# REMOVE THE DAILY CHORE OF HAVING TO THINK OF A NEW ATTENDANCE QUESTION!

# WHAT'S INSIDE?

#### **WAYS TO USE ATTENDANCE QUESTIONS**

- 1. During roll call, students can give their answer instead of t name.
- 2. You can have a tally chart on the whiteboard where stude 2. put a tally under their answers for yes or no or this or th 3. type of questions.
- 3. If you have a physical check-in system like clothes pins or 6. magnetic names, have students move their names to the 7. 8 answer.
- 4. On your daily slideshow as a conversation starter. You may 10 select a few students randomly to share their or their  $11$ seatmate's answer. This holds students accountable and ke 12 them focused as they enter the classroom. 13
- 5. These could also be used during the last five minutes of c 15 as students are getting ready to go to another class, gettir 16. Which one would you like as a pet, a cat or a dog? ready for lunch, or preparing to leave for the day.

### DETAILED pick? 1. What would you do if you woke up and found out you had no school

#### **ATTENDANCE QUESTIONS**

- 1. Do you prefer Smarties or M&Ms?
	- Would you rather walk home in the rain or the snow?
	- Does your ideal vacation have tropical or arctic weather?
- 4. Would you rather eat Twizzlers or Nibs?
- 5. Would you rather eat Oreos or chocolate chip cookies?

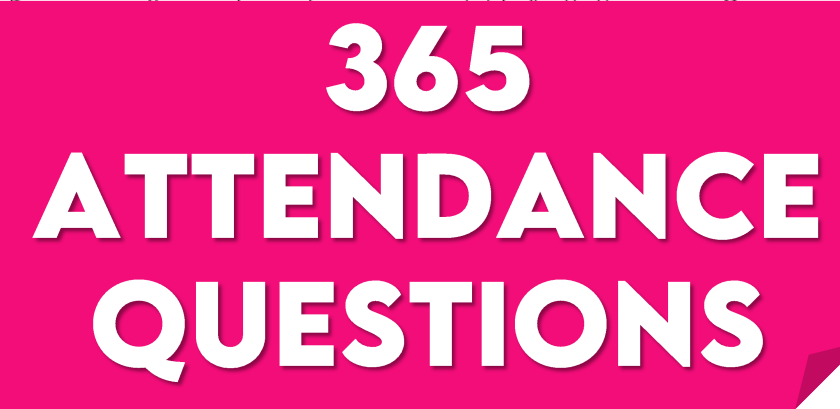

- 17. Which one would you like as a pet, a bird or a lizard?
- 18. Who would you pick if you could only have one artist on your Spotify playlist?
- 9. What is your birth order? Are you the youngest, middle, oldest, or child?
- O. If you could only wear one colour for a year, what colour would you
	- today?
- 22. What would you choose if you could only listen to one song for a we
- 23. If you were surprised with a pet bird, what would you name it?
- 24. Do you prefer funny or sad books?

 $14$ 

25. Which do you like better, salty or sweet snacks?

# **PARTICIPATION TRACKER** Name **PARTICIPATION** TRACKER

C https://www.2peasandadog.com

# RESOURCE FORMATS

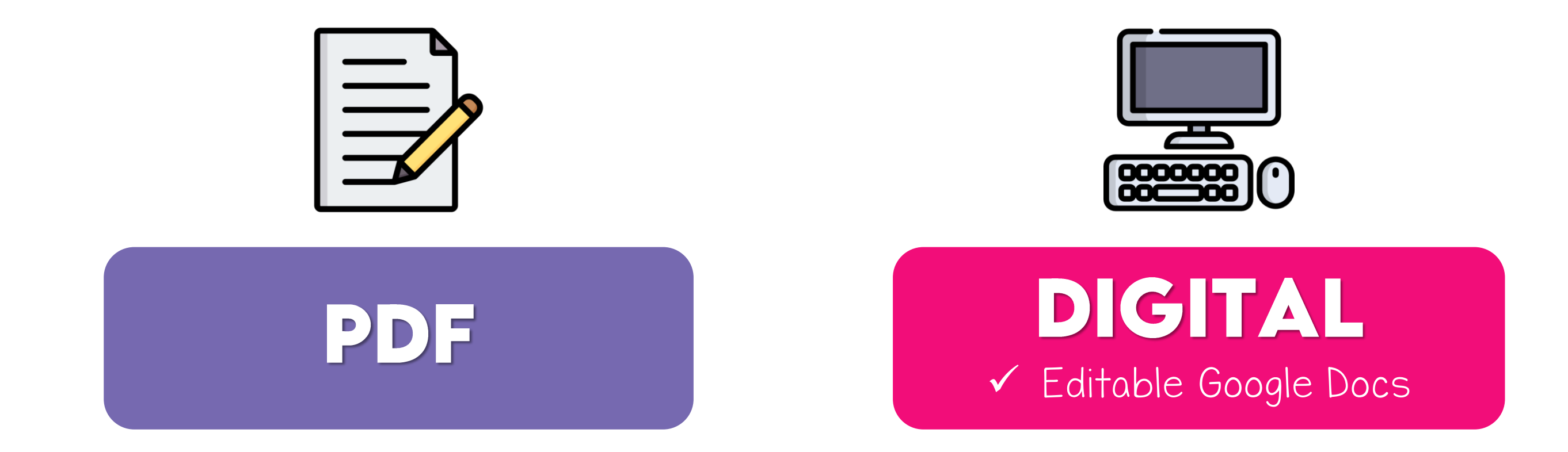

# RESOURCE CAN BE USED IN-PERSON OR ONLINE